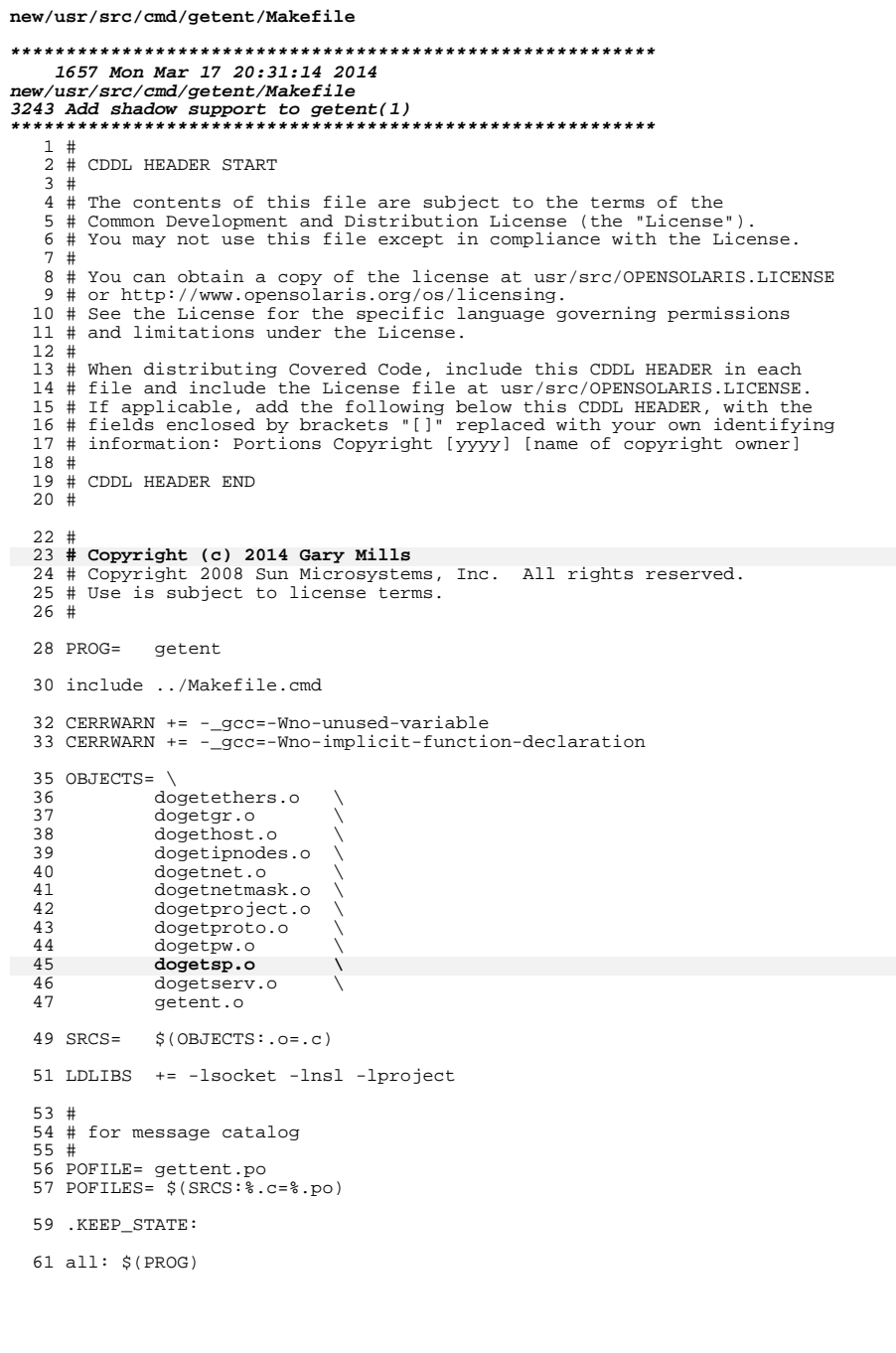

## new/usr/src/cmd/getent/Makefile  $63$ \$(POFILE): \$(POFILES)  $64$   $$ (RM)$   $$@$   $65$   $cat$   $$ (POFILES)$  $>$   $\zeta$  @ 68 \$(PROG): \$(OBJECTS)<br>69 \$(LINK.c) -o \$@ \$(OBJECTS) \$(LDLIBS)<br>70 \$(POST\_PROCESS)  $\frac{69}{72}$ 72 install: all \$(ROOTPROG) 74 clean: 75 \$(RM) \$(OBJECTS) 77 lint: lint\_SRCS 79 include ../Makefile.targ

 $\mathbf{1}$ 

new/usr/src/cmd/getent/dogetsp.c

1591 Mon Mar 17 20:31:14 2014

new/usr/src/cmd/getent/dogetsp.c 3243 Add shadow support to getent(1)  $1/$ 2 \* CDDL HEADER START  $3<sup>1</sup>$ 4 \* The contents of this file are subject to the terms of the 5 \* Common Development and Distribution License (the "License"). 6 \* You may not use this file except in compliance with the License.  $7$ 8 \* You can obtain a copy of the license at usr/src/OPENSOLARIS.LICENSE  $9$ \* or http://www.opensolaris.org/os/licensing. 10 \* See the License for the specific language governing permissions 11 \* and limitations under the License.  $12$  \*  $13$ \* When distributing Covered Code, include this CDDL HEADER in each 14 \* file and include the License file at usr/src/OPENSOLARIS.LICENSE. 15 \* If applicable, add the following below this CDDL HEADER, with the 16 \* fields enclosed by brackets "[]" replaced with your own identifying 17 \* information: Portions Copyright [yyyy] [name of copyright owner]  $18 *$ 19 \* CDDL HEADER END  $20 */$  $22.1*$ 23 \* Copyright (c) 2014 Gary Mills 24 \* Copyright 2008 Sun Microsystems, Inc. All rights reserved. 25 \* Copyright 2012 Nexenta Systems, Inc. All rights reserved. 26 \* Use is subject to license terms.  $27 *1$ 29 #include <stdio.h> 30 #include <shadow.h> 31 #include <stdlib.h> 32 #include <errno.h> 33 #include "getent.h"  $35 / *$ 36 \* getspnam - get entries from shadow database  $37 * /$  $38$  int 39 dogetsp(const char \*\*list)  $40\left\{$  $41$ struct spwd \*sp; 42 int  $rc = EXC$  SUCCESS; 43 char \*ptr; 44 uid\_t uid; 47 if (list ==  $NULL$   $||$  \*list ==  $NULL$ ) { 48  $set$ setspent $()$ ; 49 while  $((sp = get spent()) != NULL)$  $50$  $(void)$  putspent(sp, stdout);  $5\,1$ endspent(); 52 } else  $\{$  $\overline{53}$ for (; \*list != NULL; list++) {  $\frac{54}{55}$  $sp = getspam(*list);$ <br>
if  $(sp == NULL)$ 56 rc = EXC NAME NOT FOUND; 57 else 58 (void) putspent(sp, stdout); 59 <sup>}</sup>  $\mathcal{E}$ 60

new/usr/src/cmd/getent/dogetsp.c

 $return (rc);$ 63 }

62

 $\mathbf{1}$ 

 $\mathbf{1}$ 

2525 Mon Mar 17 20:31:14 2014 new/usr/src/cmd/getent/getent.c 3243 Add shadow support to getent(1)  $1 / *$ 2 \* CDDL HEADER START  $3 *$  $\overline{4}$ \* The contents of this file are subject to the terms of the 5 \* Common Development and Distribution License, Version 1.0 only \* (the "License"). You may not use this file except in compliance 6 \* with the License.  $7^{\circ}$  $\star$ 8 9 \* You can obtain a copy of the license at usr/src/OPENSOLARIS.LICENSE 10 \* or http://www.opensolaris.org/os/licensing. 11 \* See the License for the specific language governing permissions 12 \* and limitations under the License.  $13$ 14 \* When distributing Covered Code, include this CDDL HEADER in each 15 \* file and include the License file at usr/src/OPENSOLARIS.LICENSE. 16 \* If applicable, add the following below this CDDL HEADER, with the 17 \* fields enclosed by brackets "[]" replaced with your own identifying 18 \* information: Portions Copyright [yyyy] [name of copyright owner]  $19 *$ 20 \* CDDL HEADER END  $21 */$  $22 / *$ 23 \* Copyright (c) 2014 Gary Mills \* Copyright 2005 Sun Microsystems, Inc. All rights reserved. 24 25 \* Use is subject to license terms.  $26 * /$ 27 #pragma ident "%Z%%M% %I% %E% SMI" 28 #include <stdlib.h> 29 #include <stdio.h> 30 #include <string.h> 31 #include <locale.h> 32 #include <unistd.h> 33 #include "getent.h" 35 static const char \*cmdname; 37 struct table { 38  $/*$  name of the table \*/ char  $*$ name; 39 int  $(*func)$  (const char \*\*); /\* function to do the lookup \*/  $40$  }; 42 static struct table t[] = { 43 "passwd",<br>**"shadow",** dogetpw } 44  $dogetsp$  } 45 "group",  $d$ oqetqr $\}$ ,  $46$ dogethost }, "hosts", 47 "ipnodes", dogetipnodes } 48 "services",  $doqetserv$  }, 49 "protocols", dogetproto }, 50 "ethers", dogetethers },  $\overline{51}$ "networks", dogetnet  $\}$ , 52 "netmasks", dogetnetmask }  $53$ "project",  $dogetproject$  }, 54  $NTILL$ . NULL<sub>1</sub>  $55$ }; unchanged\_portion\_omitted\_

 $\mathbf{1}$ 

```
1664 Mon Mar 17 20:31:14 2014
new/usr/src/cmd/getent/getent.h
3243 Add shadow support to getent(1)
1 / *2 * CDDL HEADER START
  3 *4 * The contents of this file are subject to the terms of the
  5 * Common Development and Distribution License, Version 1.0 only
     * (the "License"). You may not use this file except in compliance
  6
  7 * with the License.
  8 *9 * You can obtain a copy of the license at usr/src/OPENSOLARIS.LICENSE
 10 * or http://www.opensolaris.org/os/licensing.
 11 * See the License for the specific language governing permissions
 12 * and limitations under the License.
 1314 * When distributing Covered Code, include this CDDL HEADER in each
 15 * file and include the License file at usr/src/OPENSOLARIS.LICENSE.
 16 * If applicable, add the following below this CDDL HEADER, with the
 17 * fields enclosed by brackets "[]" replaced with your own identifying
 18 * information: Portions Copyright [yyyy] [name of copyright owner]
 19 *20 * CDDL HEADER END
 21 * /22/23 * Copyright (c) 2014 Gary Mills
     * Copyright 2004 Sun Microsystems, Inc. All rights reserved.
 24
 25 * Use is subject to license terms.
 26 * /28 #ifndef GETENT H
 29 #define GETENT_H
 30 #pragma ident "%Z%%M% %I% %E% SMI"
 31 #ifdef _cplusplus
 32 extern \overline{C} \overline{\phantom{C}}33 #endif
 35 #define TRUE
                  \overline{1}36 #define FALSE 0
 38 #define EXC_SUCCESS
                                   \mathbb O39 #define EXC_SYNTAX
                                   \overline{1}40 #define EXC NAME NOT FOUND
                                   \overline{2}41 #define EXC_ENUM_NOT_SUPPORTED 3
 43 extern int dogetpw(const char **);
 44 extern int dogetsp(const char **);
 45 extern int dogetgr(const char **);
 46 extern int dogethost (const char **);
 47 extern int dogetipnodes (const char **);
 48 extern int dogetserv(const char **);
 49 extern int dogetnet(const char **);
 50 extern int dogetproto(const char **);
 51 extern int dogetethers (const char **);
 52 extern int dogetnetmask(const char **);
 53 extern int dogetproject (const char **);
 55 #ifdef __cplusplus
 56}
 57 #endif
 59 #endif /* GETENT H */
```
**new/usr/src/man/man1m/getent.1m 1 \*\*\*\*\*\*\*\*\*\*\*\*\*\*\*\*\*\*\*\*\*\*\*\*\*\*\*\*\*\*\*\*\*\*\*\*\*\*\*\*\*\*\*\*\*\*\*\*\*\*\*\*\*\*\*\*\*\* 5958 Mon Mar 17 20:31:14 2014new/usr/src/man/man1m/getent.1m 3243 Add shadow support to getent(1) \*\*\*\*\*\*\*\*\*\*\*\*\*\*\*\*\*\*\*\*\*\*\*\*\*\*\*\*\*\*\*\*\*\*\*\*\*\*\*\*\*\*\*\*\*\*\*\*\*\*\*\*\*\*\*\*\*\*** '\" te **.\" Copyright (c) 2014 Gary Mills** .\" Copyright (C) 1999, Sun Microsystems, Inc. All Rights Reserved .\" The contents of this file are subject to the terms of the Common Development .\" You can obtain a copy of the license at usr/src/OPENSOLARIS.LICENSE or http: .\" When distributing Covered Code, include this CDDL HEADER in each file and in **.TH GETENT 1M "Mar 14, 2014"** .TH GETENT 1M "Mar 26, 2007" .SH NAME getent \- get entries from administrative database .SH SYNOPSIS .LP .nf \fBgetent\fR \fIdatabase\fR [\fIkey\fR]... fi .SH DESCRIPTION .sp .LP \fBgetent\fR gets a list of entries from the administrative database specified by \fIdatabase\fR. The information generally comes from one or more of the 21 sources that are specified for the \fIdatabase\fR in \fB/etc/nsswitch.conf\fR. .sp .LP \fIdatabase\fR is the name of the database to be examined. This can be **\fBpasswd\fR, \fBshadow\fR, \fBgroup\fR, \fBhosts\fR, \fBipnodes\fR, \fBservices** \fBpasswd\fR, \fBgroup\fR, \fBhosts\fR, \fBipnodes\fR, \fBservices\fR, <sup>26</sup> \fBprotocols\fR, \fBethers\fR, \fBproject\fR, \fBnetworks\fR, or \fBnetmasks\fR. For each of these databases, \fBgetent\fR uses the appropriate **library routines described in \fBgetpwnam\fR(3C), \fBgetspnam\fR(3C), \fBgetgrna** library routines described in \fBgetpwnam\fR(3C), \fBgetgrnam\fR(3C), <sup>29</sup> \fBgethostbyaddr\fR(3NSL), \fBgethostbyname\fR(3NSL), \fBgetipnodebyaddr\fR(3SOCKET), \fBgetipnodebyname\fR(3SOCKET), \fBgetservbyname\fR(3SOCKET), \fBgetprotobyname\fR(3SOCKET), \fBethers\fR(3SOCKET), \fBgetprojbyname\fR(3PROJECT) and \fBgetnetbyname\fR(3SOCKET), respectively. .sp .LP Each \fIkey\fR must be in a format appropriate for searching on the respective database. For example, it can be a \fIusername\fR or \fInumeric-uid\fR for \fBpasswd\fR; \fIhostname\fR or \fIIP\fR \fIaddress\fR for \fBhosts\fR; or \fIservice\fR, \fIservice/protocol\fR, \fIport\fR, or \fIport/proto\fR for \fBservices\fR. .sp .LP \fBgetent\fR prints out the database entries that match each of the supplied keys, one per line, in the format of the matching administrative file: **\fBpasswd\fR(4), \fBshadow\fR(4), \fBgroup\fR(4), \fBproject\fR(4), \fBhosts\fR(** \fBpasswd\fR(4), \fBgroup\fR(4), \fBproject\fR(4), \fBhosts\fR(4), <sup>46</sup> \fBservices\fR(4), \fBprotocols\fR(4), \fBethers\fR(3SOCKET), \fBnetworks\fR(4), or \fBnetmasks\fR(4). If no key is given, all entries returned by the corresponding enumeration library routine, for example, \fBgetpwent()\fR or \fBgethostent()\fR, are printed. Enumeration is not supported on \fBipnodes\fR. .SS "Key Interpretation for \fBpasswd\fR and \fBgroup\fR Databases" .sp .LP When \fBgetent\fR is invoked with database set to \fBpasswd\fR, each key value is processed as follows: .RS +4 .TP

## **new/usr/src/man/man1m/getent.1m**2

 .ie t \(bu .el o If the key value consists only of numeric characters, \fBgetent\fR assumes that the key value is a numeric user ID and searches the user database for a matching user ID. .RE .RS +4 .TP 66 .ie t  $\langle$ bu<br>67 el o .el o <sup>68</sup> If the user ID is not found in the user database or if the key value contains any non-numeric characters, \fBgetent\fR assumes the key value is a user name and searches the user database for a matching user name. .RE .sp .LP Similarly, when \fBgetent\fR is invoked with database set to \fBgroup\fR, each key value is processed as follows: .RS +4 .TP .ie t \(bu .el o If the key value consists only of numeric characters, \fBgetent\fR assumes that the key value is a numeric group ID and searches the group database for a matching group ID. 83 RE .RS +4 .TP .ie t \(bu .el o If the group ID is not found in the \fBgroup\fR database or if the key value contains any non-numeric characters, \fBgetent\fR assumes the key value is a 90 group name and searches the  $\f{Bgroup}fR$  database for a matching group name.<br>91.RE .RE <sup>92</sup> .SH EXIT STATUS .sp .LP The following exit values are returned: .sp .ne 2 .na \fB\fB0\fR\fR .ad .RS 5n Successful completion. .RE .sp .ne 2 .na \fB\fB1\fR\fR .ad .RS 5n Command syntax was incorrect, an invalid option was used, or an internal error occurred. .RE .sp .ne 2 .na <sup>118</sup> \fB\fB2\fR\fR 119 .ad<br>120 RS 5n .RS 5n <sup>121</sup> At least one of the specified entry names was not found in the database. 122 RE

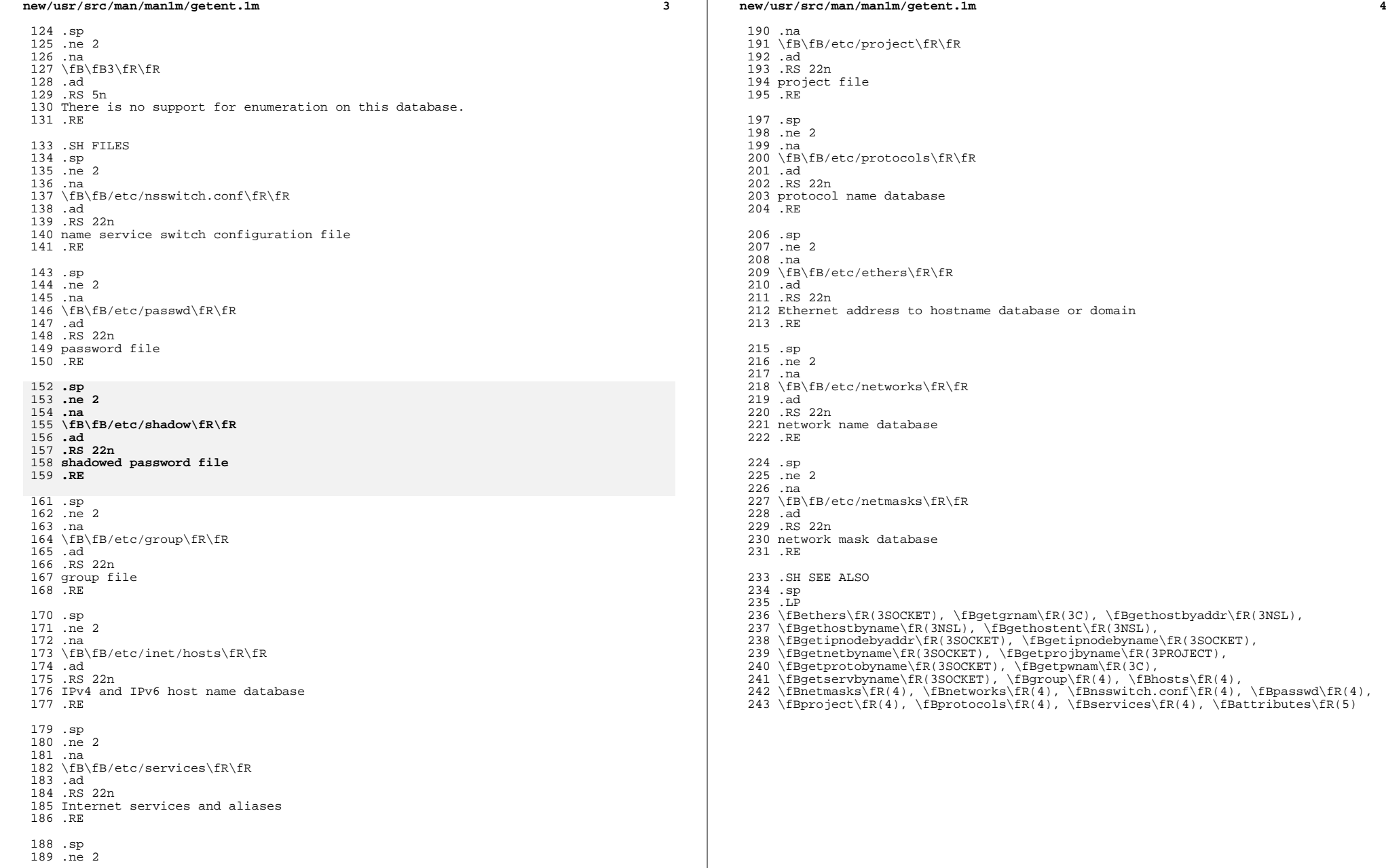